**Профессиональное образовательное учреждение частное «КОЛЛЕДЖ МЕНЕДЖМЕНТА»**

# **МЕТОДИЧЕСКИЕ РЕКОМЕНДАЦИИ**

ПО ВЫПОЛНЕНИЮ ДОМАШНЕЙ КОНТРОЛЬНОЙ РАБОТЫ ДЛЯ СТУДЕНТОВ ЗАОЧНОЙ ФОРМЫ ОБУЧЕНИЯ ПО УЧЕБНОЙ ДИСЦИПЛИНЕ

### **ОП. ОСНОВЫ ПРОГРАММИРОВАНИЯ**

для специальности 09.02.03 Программирование в компьютерных системах

Архангельск 2017

Методические рекомендации по выполнению домашней контрольной работы для студентов заочной формы обучения по учебной дисциплине ОП. «Основы программирования» разработаны на основе Федерального государственного стандарта (ФГОС) и рабочей программы по специальности среднего профессионального образования (СПО) 09.02.03 Программирование в компьютерных системах.

Организация- разработчик: Профессиональное образовательное учреждение частное «КОЛЛЕДЖ МЕНЕДЖМЕНТА»

Разработчик: Быков М.Н. – преподаватель первой квалификационной категории ПОУЧ «Колледж менеджмента»

Рассмотрена и рекомендована

к утверждению на методической

комиссии колледжа

Протокол № от « $\rightarrow$  20 Г.

Председатель **E.B. Чистякова** 

# **СОДЕРЖАНИЕ**

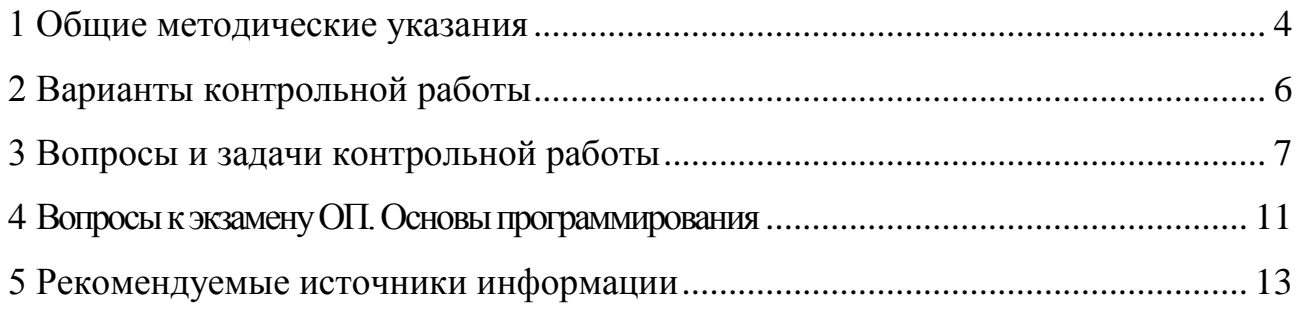

#### **1 ОБЩИЕ МЕТОДИЧЕСКИЕ УКАЗАНИЯ**

<span id="page-3-0"></span>Учебным планом предусмотрено изучение дисциплины ОП. Основы программирования. Студенты заочного отделения в соответствии с учебным планом по данной дисциплине выполняют домашнюю контрольную работу, которая является одной из форм контроля уровня знаний студента в межсессионный период. Контрольная работа- самостоятельный труд студента.

Цель выполнения домашней контрольной работы- изучить, углубить, систематизировать и закрепить теоретические знания и практические навыки студентов по данной дисциплине (междисциплинарному курсу), проверить степень усвоения учебного материала, выработать у студента умения и навыки самостоятельного поиска, отбора необходимых источников информации, обработки, обобщения и изложения материала.

Контрольная работа включает теоретические вопросы и практические ситуации (задачи).

Теоретическая часть контрольной работы состоит из ответов на теоретические вопросы. Отвечая на вопрос, студент должен кратко раскрыть содержание темы курса, оптимальным образом выделить и изложить основные положения, раскрыть смысл ключевых терминов и понятий.

В практической части прилагается решение практических задач или ситуаций. Решение должно быть подробным, с указанием формул или описания методики решения. По итогам решения делается вывод о полученных результатах.

Домашнюю контрольную работу необходимо выполнять в строгом соответствии с «Методическими рекомендациями по оформлению документов по учебной деятельности для обучающихся очно-заочной и заочной форм обучения». Методические рекомендации находятся на сайте колледжа.

Работа должна быть выполнена и сдана на проверку в сроки, установленные графиком учебного процесса.

На каждую контрольную работу преподаватель даёт письменное

4

заключение (рецензию) и выставляет оценки «зачтено» или «не зачтено». Не зачтённая работа возвращается студенту с подробной рецензией, содержащей рекомендации по устранению недостатков.

По получении проверенной контрольной работы, студент должен внимательно ознакомиться с исправлениями и замечаниями, прочитать заключение преподавателя, сделать работу над ошибками, повторить недостаточно усвоенный материал, выполнить работу повторно по варианту, указанному преподавателем (сделать работу над ошибками) и сдать на проверку.

С результатами проверки контрольной работы студент может ознакомиться в электронном дневнике на сайте колледжа.

Выполненная надлежащим образом в установленные сроки зачтенная работа является допуском для прохождения промежуточной аттестации (к экзамену, дифференцированному зачету).

### **2 ВАРИАНТЫ КОНТРОЛЬНОЙ РАБОТЫ**

<span id="page-5-0"></span>Контрольная работа состоит из трех заданий. Каждое задание необходимо выполнять по своему варианту. Выбор варианта контрольной работы проводится в зависимости от двух последних цифр номера зачетной книжки студента. В таблице по вертикали «А» размещены цифры от 0 до 9, каждая из которых – предпоследняя цифра зачетной книжки студента. По горизонтали «Б» также размещены цифры от 0 до 9, каждая из которых – последняя цифра зачетной книжки. Пересечение вертикальной и горизонтальной линий определяет клетку с номерами вопросов и задач (ситуаций).

Например, две последние цифры номера зачетной книжки 09 (0- по вертикали, 9- по горизонтали). На пересечении горизонтальной и вертикальной линий определяем номер варианта: № 10.

На титульном листе домашней контрольной работы следует записать номер варианта (в данном случае- Вариант № 09). Работа, выполненная не по своему варианту, считается не зачтённой.

| $\bf{p}$          | $\boldsymbol{0}$ |                | $\overline{2}$ | 3 |   |
|-------------------|------------------|----------------|----------------|---|---|
|                   | 9                | 8              |                | 6 | 5 |
| 1,9               |                  |                |                |   |   |
| $\overline{2}$    |                  | $\overline{2}$ | 3              |   | 5 |
| 3,8               |                  |                |                |   |   |
| 4                 |                  |                |                |   |   |
|                   | 10               | 9              | 8              |   | 6 |
| $\frac{5,7}{6,0}$ |                  |                |                |   |   |

**ТАБЛИЦА ВАРИАНТОВ КОНТРОЛЬНОЙ РАБОТЫ**

# **3 ВОПРОСЫ И ЗАДАЧИ КОНТРОЛЬНОЙ РАБОТЫ**

<span id="page-6-0"></span>**Задание №1.** Разработка алгоритма линейной структуры Вариант 1.

$$
y = \frac{b + \sqrt{b^2 + 4ac}}{2a} - a^3c + b - 2
$$

Вариант 2.

$$
y = \frac{d}{c} * \frac{b}{d} - \frac{ab - c}{cd}
$$

Вариант 3.

$$
z = \frac{\sin x + \cos y}{\cos x - \sin y} x \arctg xy
$$

Вариант 5.

$$
z = \frac{x + y}{x + 1} - \frac{xy - 12}{34 + x}
$$

Вариант 5.

$$
z = 3 - 4x + \left(y - \sqrt{|x|}\right)
$$

Вариант 6.

$$
y = x - \frac{x^3}{3} + \frac{x^5}{5}
$$

Вариант 7.

$$
z = \ln\left(y - \sqrt{|x|}\right)\left(x - \frac{y}{x + \frac{x^2}{4}}\right)
$$

Вариант 8.

$$
y = e^{x} - x - 2 + (1 + x)^{2}
$$

Вариант 9.

$$
y = \frac{\ln|\cos x|}{\ln(1 + x^2)}
$$

Вариант 10.

$$
z = \frac{1 + \sin\sqrt{x+1}}{\cos(12y-4)}
$$

Задание 2. Разработка алгоритма разветвляющейся структуры

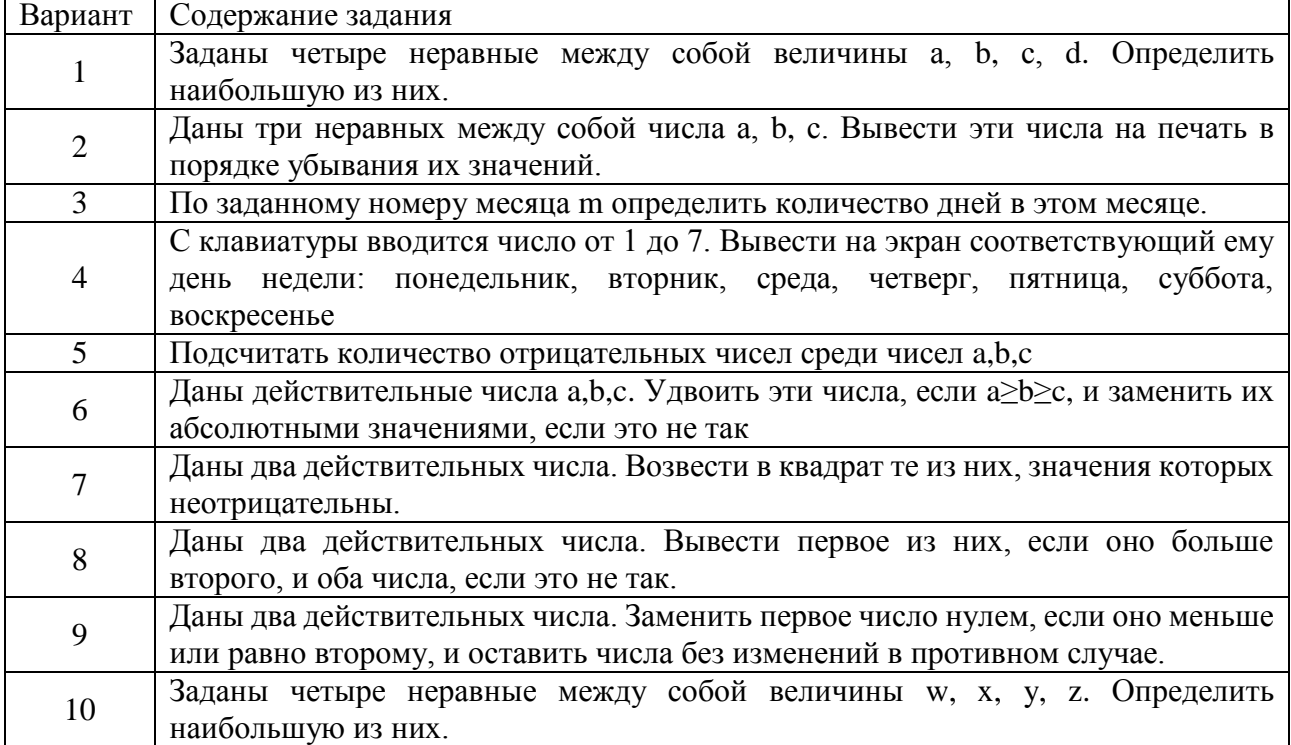

## Задание 3. Разработка циклического алгоритма

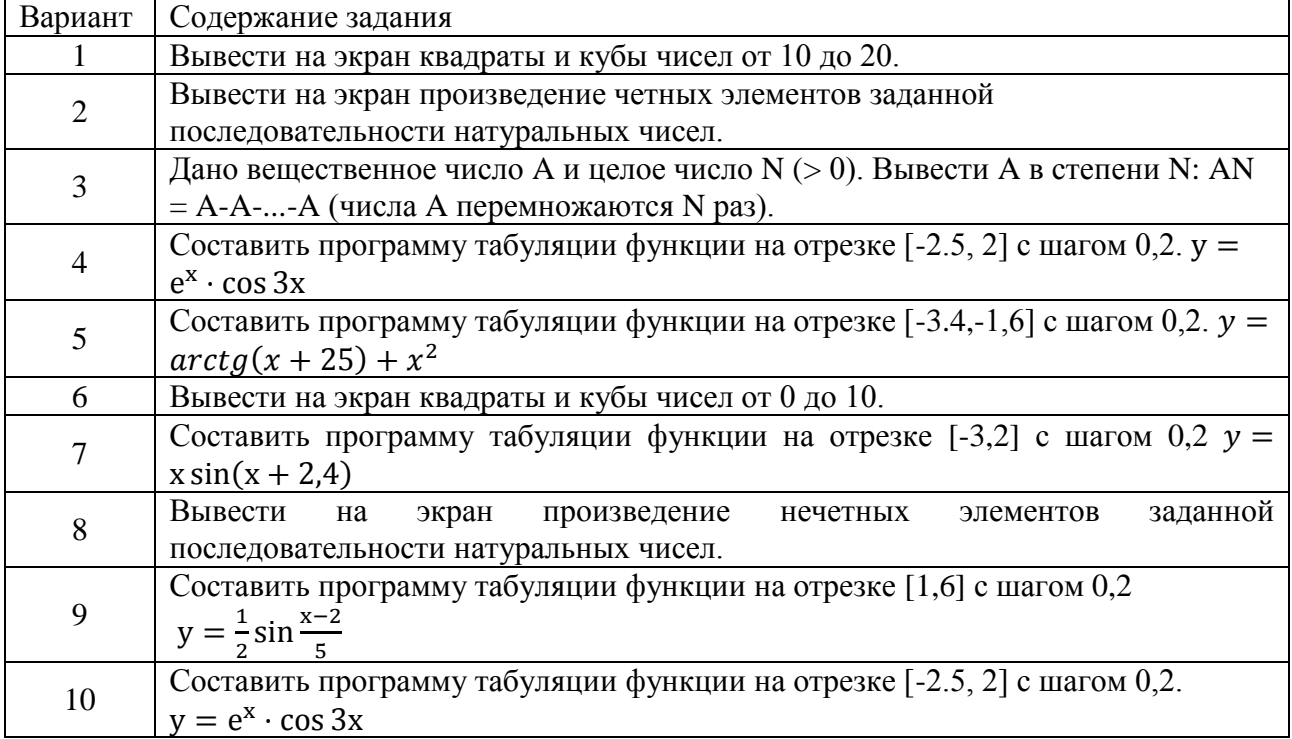

#### **Пример оформления задания**

#### **Постановка задачи:**

Задана последовательность из 10 целых чисел. Вычислить отклонение от среднего арифметического для каждого элемента последовательности.

### **Алгоритм в виде блок-схемы:**

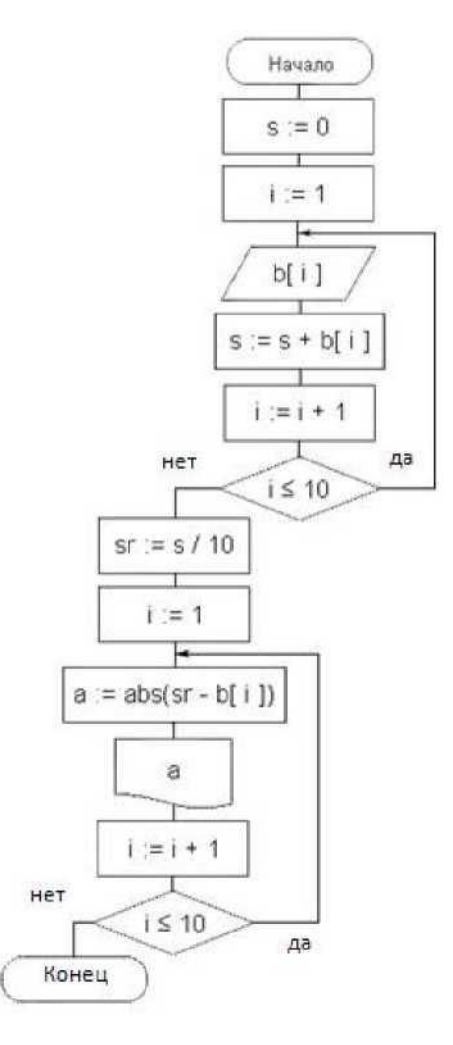

Рисунок 1. Блок-схема алгоритма вычисления отклонения от среднего для каждого элемента последовательности.

#### **Программа на основе алгоритма:**

```
Program p1;
Var
   s, i : Integer;
   sr, a : Real;
   b : array [1..10] of Integer; 
Begin
 s := 0;
 For i := 1 to 10 do
  begin
   Read (b[ i ]);
s := s + b[ i ];
  end;
 sr := s / 10;
 For i := 1 to 10 do
  begin
  a := abs (sr - bf i j);Write (a : 5 : 1);
  end;
    End.
                                      цикла
```
*Объявление переменных s, i, sr, a,b.*

*Начало программы Изначально сумма равна 0 Запуск* 

*Ввод значения элемента последовательности Суммирование элементов последовательности Нахождение среднего значения Запуск цикла Нахождение значения отклонения от среднего значения. Вывод результата.*

#### <span id="page-10-0"></span>4 ВОПРОСЫ К ЭКЗАМЕНУ ОП. ОСНОВЫ ПРОГРАММИРОВАНИЯ

 $\mathbf{1}$ Общая характеристика языка Паскаль.

 $\overline{2}$ Общая характеристика языка Python

 $\overline{3}$ Алфавит и лексика языка Паскаль.

 $\overline{4}$ Алфавит и лексика языка Python

 $5<sup>5</sup>$ Структура программы, разделы описаний uses, label, const, type, var  $$ назначение и использование.

6 Структура программы, разделы описаний Python

 $\overline{7}$ Операторы управления (goto,if, case), циклов (for, repeat, while), операторные скобки (begin-end).

8 Локальные и глобальные объекты. Правила видимости.

9 Простые типы (целые, вещественные, символьный, булевый, перечислимый и ограниченный) языка Паскаль

10 Простые типы (целые, вещественные, символьный, булевый, перечислимый и ограниченный) языка Python

11 Структурированные типы (массивы, записи, символьные строки, множества) языка Паскаль.

12 Структурированные типы (массивы, записи, символьные строки, множества) языка Python

13 Диапазоны значений, количество занимаемой памяти, операции над различными типами данных.

14 Совместимость и преобразование типов языка Паскаль.

15 Типизированные константы языка Паскаль.

16 Структура подпрограммы. Правила описания процедур и функций языка Паскаль.

17 Механизмы передачи параметров: по значению, по ссылке, передача бестиповых параметров.

18 Рекурсия.

19 Структура модуля.

 Доступ к объявленным в модуле объектам. Правила видимости объектов.

Преимущества использования модулей.

 Стандартные модули dos, crt, graph – назначение и примеры использования.

Файловые переменные и типы.

 Процедуры и функции для работы с типизированными файлами: установочные операции, операции ввода/вывода, перемещения по файлу.

Текстовые файлы языка.

### **5 РЕКОМЕНДУЕМЫЕ ИСТОЧНИКИ ИНФОРМАЦИИ**

<span id="page-12-0"></span>1 Васильев А.Н. Python на примерах [Электронный ресурс]: практический курс по программированию/ Васильев А.Н.— Электрон. текстовые данные.— Санкт-Петербург: Наука и Техника, 2017.— 432 c.— Режим доступа: http://www.iprbookshop.ru/73043.html.— ЭБС «IPRbooks»